# TCA: Controle de Processos Projeto PID via Lugar das Raízes

Prof. Eduardo Stockler Tognetti

<span id="page-0-0"></span>Departamento de Engenharia Elétrica Universidade de Brasília - UnB

# Projeto de controladores PID

#### Possibilidades

- Tentativa e erro (ajuste manual)
- $\bullet$  Métodos de sintonia (Ziegler-Nichols, CHR, Cohen e Coon, ...)
- $O$  Lugar das raízes
- O Outros (alocação de pólos, domínio da frequência, espaço de estados, IMC)

#### **Especificações**

- Especificações no tempo: erro de regime,  $M_p$ ,  $t_r$ ,  $t_s$ , razão de declínio
- $\bullet$  IAE, ISE, ITAE

#### Tipo de controlador e planta

- **O** Controlador P, PI, PD e PID
- $\bullet$ Plantas de 1a, 2a e ordens superiores
- <span id="page-1-0"></span>Plantas com ou sem atraso (tempo morto)

#### Projeto de Controladores PID

- **4** Características da planta
- 2 Especificações de desempenho
- <sup>3</sup> Estrutura do controlador (P, PI, PID)
- 4 Técnica de projeto

#### Exemplo de Projeto

- Sistema de 2a ordem
- $\bullet$  Especificações no domínio do tempo (resposta transitória)
- $\bullet$  Projeto via lugar das raízes

# Exemplo de Projeto via Lugar das Raízes

#### Sistema de 2a ordem

$$
G(s) = \frac{1}{(s+2)(s+8)}\tag{1}
$$

Especificações:

- E1 Erro em regime  $(e_{ss})$  nulo (degrau)
- E2 Erro em regime  $(e_{ss}) < 25 \%$  (rampa)
- E3 Sobre-sinal  $M_p < 5$  % (degrau)
- E4 Tempo acomodação  $t_s < 1.5$  seg. (critério 2%) (degrau)

#### **Controlador**

E1 Controlador PI (tipo  $0 \rightsquigarrow$  tipo 1)

$$
G_c(s) = K_c \left(1 + \frac{1}{T_{i}s}\right) = K_c \frac{1 + T_{i}s}{T_{i}s} \tag{2}
$$

E2 Sistemas tipo 1:  $e_{ss} = 1/K_v$ ,  $K_v = \lim_{s \to 0} sG_c(s)G(s) > 1/0.25 \Rightarrow \frac{K_c}{T_i}$  $\frac{1}{T_i}$  > 64

#### **Controlador**

E3  $M_p < 0.05$ 

$$
M_p = e^{\frac{\xi}{\sqrt{1-\xi^2}}\pi} < 0.05 \Rightarrow \xi > 0.69 \tag{3}
$$

E4  $t_s < 1.5$  seg.

$$
t_s = 4\tau = \frac{4}{\sigma} = \frac{4}{\xi \omega_n} < 1.5 \Rightarrow \xi \omega_n > 2.66 \tag{4}
$$

### Estabilidade

Sistema em malha fechada

$$
G_{MF}(s) = \frac{K_c(1/T_i + s)}{s^3 + 10s^2 + (16 + K_c)s + K_c/T_i}
$$
(5)

Critério de Routh

$$
\begin{array}{c|cc}\n s^3 & 1 & 16 + K_c & c_3 = \frac{10(16 + K_c) - K_c/T_i}{10} > 0 \\
s^0 & c_3 & \frac{K_c}{T_i} < 160 + 10K_c, \frac{K_c}{T_i} > 0\n\end{array}
$$
\n(6)

Eduardo S Tognetti [PID](#page-0-0) 5/9

#### Sistema em malha aberta

$$
G_{MA}(s) = K_c \frac{1/T_i + s}{s} \frac{1}{(s+2)(s+8)}
$$
(7)

 $\bullet$  Escolha do zero do controlador  $\rightsquigarrow$  sist. 2a ordem subamortecido aproximado? • Lugar das raízes  $\Rightarrow -8 \le z_c \le -2$ 

· Assíntotas (lugar das raízes):

$$
\phi = \pm 90^{\circ} \tag{8}
$$

$$
\sigma = \frac{\sum p_i - \sum z_i}{n-m} < -2.66 \text{ (E4)} \quad (9)
$$

$$
\Rightarrow -4.68 \leq z_c \leq -2 \qquad (10)
$$

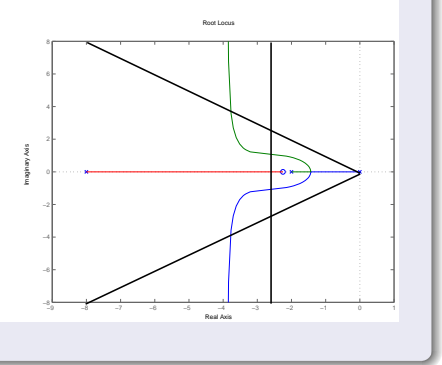

#### Sistema em malha aberta

Escolhendo  $T_i = 1/2$  ( $z_c = -2$ ),

$$
G_{MA}(s) = \frac{K_c}{s(s+8)}, \qquad G_{MF}(s) = \frac{K_c}{s^2 + 8s + K_c} = \frac{\omega_n^2}{s^2 + 2\xi\omega_n s + \omega_n^2} \qquad (11)
$$

$$
2\xi\omega_n=8 \Rightarrow \xi\omega_n=4 \qquad \text{(E4 ok)} \tag{12}
$$

$$
\omega_n = \sqrt{K_c}, \qquad 1 > \xi = \frac{4}{\sqrt{K_c}} > 0.69 \Rightarrow 16 \le K_c \le 33.6 \text{ (E3)} \tag{13}
$$

#### Controlador

Para  $T_i = 1/2$ , (E2)  $\rightsquigarrow K_c > 32$ , portanto escolheu-se

$$
K_c = 33 \qquad \text{(E2, E3 ok)} \tag{14}
$$

## Código Matlab: % Planta  $Kp=1$ ; p1=8; p2=2; G=tf(Kp,[1 p1+p2 p1\*p2]); % Controlador PI  $Kc = 33$ ; Ti=  $1/2$ ; PI=tf([Kc\*Ti Kc],[Ti 0]); % Sistema em MA e MF  $Gma = series(PI, G);$ rlocus(Gma);  $Gmf = feedback(Gma, 1);$ step(Gmf);

#### Closed−Loop Step Response (PI controller)

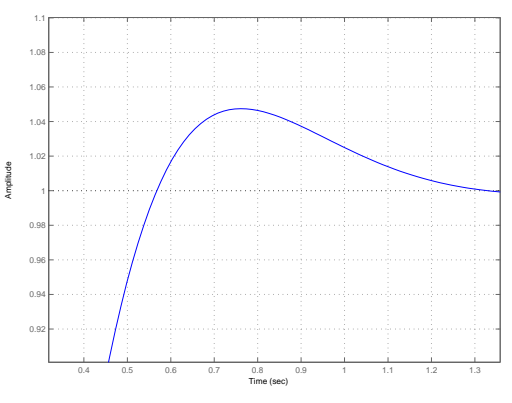

Resposta ao degrau unitário do sistema em malha fechada.

Escolha diferente do zero do controlador:  $Ti = 0.4$  ( $z_c = -2.5$ )

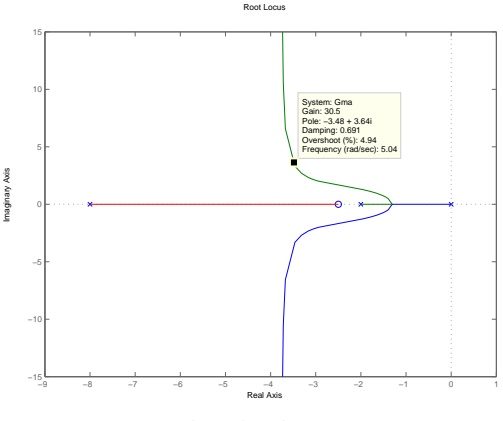

<span id="page-8-0"></span>Lugar das raízes.

 $\rightsquigarrow$  Sistema de 3a. ordem.